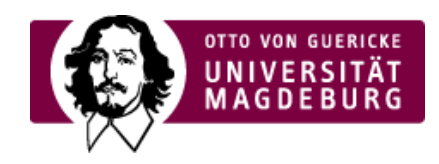

## CMS EGOTEC INFORMATIONSPORTAL

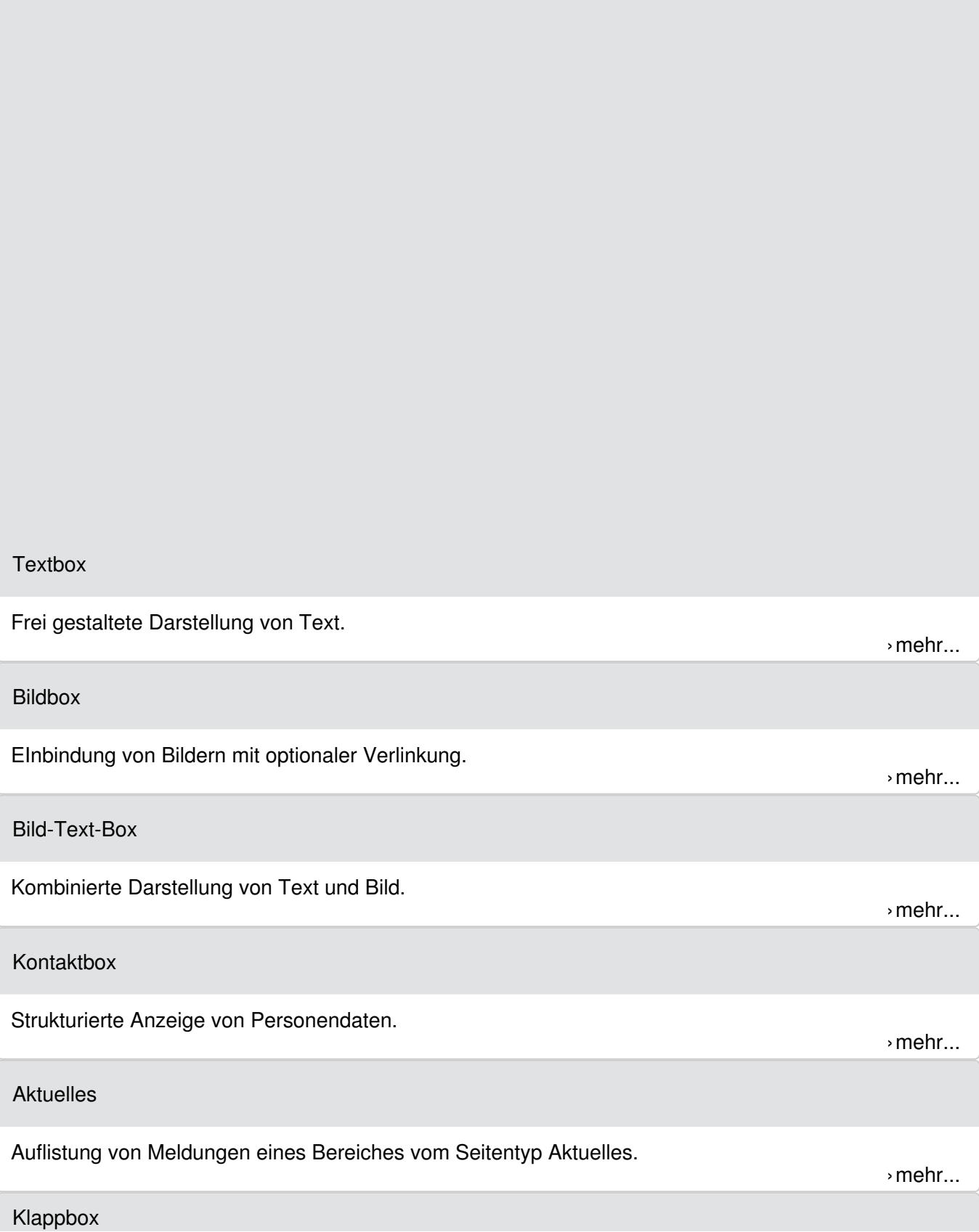

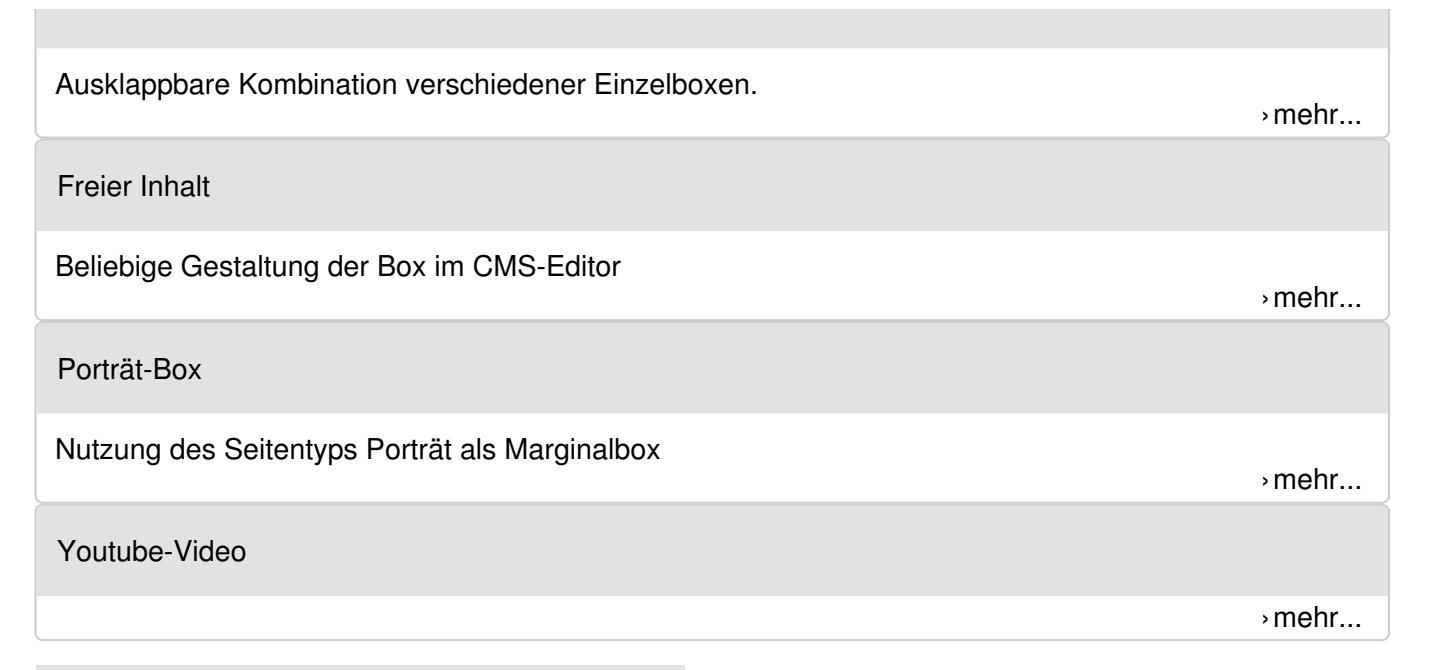

## Hinweis

Die Konzeption der Konfiguration und Gestaltung des Marginalbereiches wurde für das mobile Layout komplett überarbeitet. Für Webauftritte, die vom alten statischen Layout migriert wurden, müssen deshalb die Marginalboxen neu angelegt werden.

Die Dokumentation an dieser Stelle bezieht sich ausschließlich auf das neue Konzept.

## [Marginalbereich](https://www.cms.ovgu.de/Module/Marginalbereich.html)

- [Marginalboxen](https://www.cms.ovgu.de/Module/Marginalbereich/Marginalboxen.html)
- [Konfiguration](https://www.cms.ovgu.de/Module/Marginalbereich/Konfiguration.html)